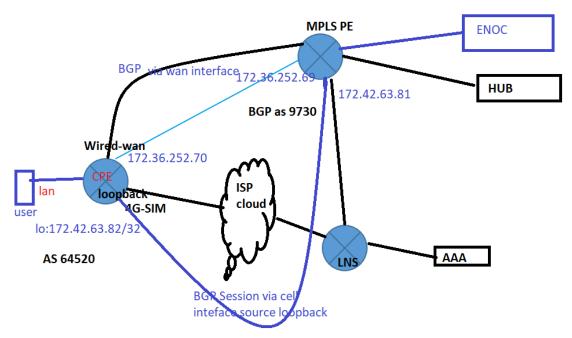

Figure : TR 1905-LTE /TR1804-4G BGP with link failover test diagram

TR -1905-LTE BGP with link failover test case:-

- 1) Link failover wired-wan and cell configure primary link wired-wan secondary cell.
- 2) BGP with failover configure on TR 1905-LTE, Primary wired-wan up BGP session established via Wan interface with neighbor 172.36.252.69
- 3) When Primary wired-wan link status change to down secondary cell get up and BGP session established with source loopback (neighbor 172.42.63.81) via cell interface.
- 4) Primary link fall-back , then BGP session auto clear via cell interface and established via wired-wan link.

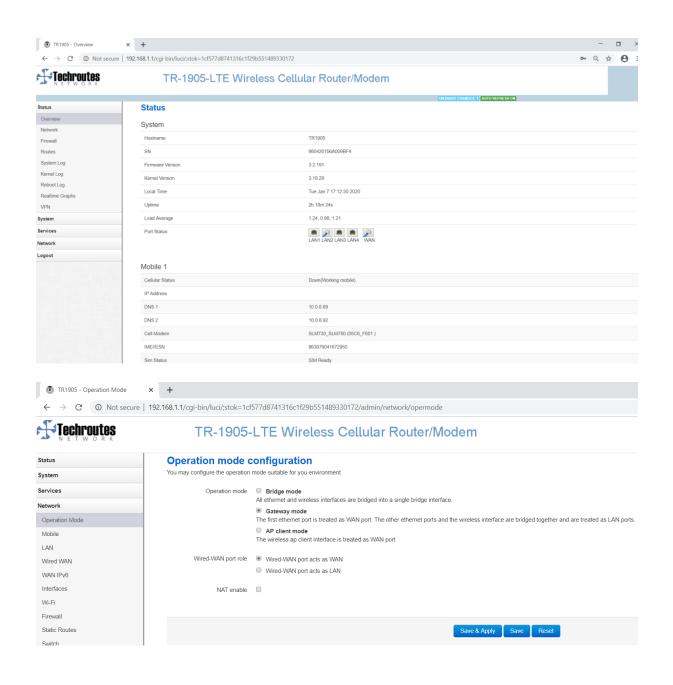

| TR1905 - General                          | × +                                          | - 🗆 X                                                 |
|-------------------------------------------|----------------------------------------------|-------------------------------------------------------|
| $\leftarrow \rightarrow C$ (O) Not secure | 192.168.1.1/cgi-bin/luci/;stok=1cf577d874131 | 16c1f29b551489330172/admin/network/mobile 🛛 🗣 🔍 🖈 🕒 : |
| Status                                    | General SIM Switch                           |                                                       |
| System                                    |                                              |                                                       |
| Services                                  | Mobile Configuration                         |                                                       |
| Network                                   | SIM 1 SIM 2                                  |                                                       |
| Operation Mode                            | Enable 🗹                                     |                                                       |
| Mobile                                    | Enable                                       |                                                       |
| LAN                                       | Mobile connection DHCP mode                  | e Y                                                   |
| Wired WAN                                 | IP Passthrough                               |                                                       |
| WAN IPv6                                  | in rassinough E                              |                                                       |
| Interfaces                                | PIN code                                     |                                                       |
| Wi-Fi                                     | Dialing number *99#                          |                                                       |
| Firewall                                  |                                              |                                                       |
| Static Routes                             | APN airtelconnec                             | icom                                                  |
| Switch                                    | Authentication method PAP                    |                                                       |
| DHCP and DNS                              | Adhenication method                          |                                                       |
| Diagnostics                               | Username Anil@3g.com                         | m                                                     |
| Loopback Interface                        | Descured                                     |                                                       |
| Hostnames                                 | Password                                     | •                                                     |
| Dynamic Routing                           | Network Type automatic                       | v                                                     |
| Guest LAN(Guest WiFi)                     |                                              |                                                       |
| QoS                                       | MTU 1500                                     |                                                       |
| Load Balancing                            | Default route                                |                                                       |
| Logout                                    |                                              |                                                       |
|                                           |                                              |                                                       |
|                                           |                                              | Save & Apply Save Reset                               |
|                                           |                                              |                                                       |
|                                           |                                              | v<br>1944                                             |
| Type here to search                       | O H (                                        | 🔁 🔯 💁 🎨 💽 🚰 🧱 🦉 🧮 🕅 🖬 🖓 🔶 ^ 🧟 🐂 40 ENG 07-01-2020     |

## Using SIM1 only Sim2 disabled

| Status                | General SIM Switch    |                         |
|-----------------------|-----------------------|-------------------------|
| System                |                       |                         |
| Services              | Mobile Configurat     | tion                    |
| Network               | SIM 1 SIM 2           |                         |
| Operation Mode        | Enable                |                         |
| Mobile                | Lilable               |                         |
| LAN                   | Mobile connection     | DHCP mode v             |
| Wired WAN             | IP Passthrough        |                         |
| WAN IPv6              | in rassinough         |                         |
| Interfaces            | PIN code              |                         |
| Wi-Fi                 | Dialing number        | *99#                    |
| Firewall              |                       |                         |
| Static Routes         | APN                   | 3gnet                   |
| Switch                | Authentication method | None                    |
| DHCP and DNS          | Adhenication method   | NOR Y                   |
| Diagnostics           | Network Type          | automatic •             |
| Loopback Interface    |                       | 1500                    |
| Hostnames             | MTU                   | 1500                    |
| Dynamic Routing       | Default route         | 2                       |
| Guest LAN(Guest WiFi) |                       |                         |
| QoS                   |                       |                         |
| Load Balancing        |                       | Save & Apply Save Reset |
| Logout                |                       |                         |

Sim switch configuration default:-

|                       |          |                    | UNSAVED CHANGES: 4      |
|-----------------------|----------|--------------------|-------------------------|
| Status                | General  | SIM Switch         |                         |
| System                | • • •    |                    |                         |
| Services              | Cell Sw  | vitch Confi        | guration                |
| Network               |          | Master SIM         | SIM 1 T                 |
| Operation Mode        | E        | Enable SIM switch  | 8                       |
| Mobile                |          |                    |                         |
| LAN                   |          |                    |                         |
| Wired WAN             | Switch R | ules               |                         |
| WAN IPv6              |          | On Time            |                         |
| Interfaces            |          | On ICMP check      |                         |
| Wi-Fi                 |          |                    |                         |
| Firewall              |          | On signal strength |                         |
| Static Routes         |          | On dial fail       |                         |
| Switch                |          | On data limit      |                         |
| DHCP and DNS          |          |                    |                         |
| Diagnostics           |          | Switch to master   |                         |
| Loopback Interface    |          |                    |                         |
| Hostnames             |          |                    |                         |
| Dynamic Routing       |          |                    | Save & Apply Save Reset |
| Guest LAN(Guest WiFi) |          |                    |                         |

#### Interface Wired-wan configuration

| Status   | Interfaces -                             | WAN         |                |                      |                           |                                                                                                    |
|----------|------------------------------------------|-------------|----------------|----------------------|---------------------------|----------------------------------------------------------------------------------------------------|
| System   | On this page you can<br>INTERFACE.VLANNR |             |                | aces. You can bridge | several interfaces        | by ticking the "bridge interface                                                                                |
| Services |                                          |             |                |                      |                           |                                                                                                    |
| Network  | Common Con                               | figuratior  | ו              |                      |                           |                                                                                                    |
| Logout   | General Setup                            | Advanced    | Settings Ph    | hysical Settings     | Firewall Settings         |                                                                                                    |
|          |                                          | Status      |                | eth0.2               | MAC-,<br>RX: 13<br>TX: 15 | e: 0h 4m 13s<br>Address: 90:22:06:00:8F:5A<br>11.90 KB (2265 Pkts.)<br>4.24 KB (1852 Pkts.)<br>172:36:252:70/30 |
|          |                                          | Protocol    | Static address | ; <del>,</del>       |                           |                                                                                                    |
|          | IP                                       | v4 address  | 172.36.252.70  | )                    |                           |                                                                                                    |
|          | IPv                                      | /4 netmask  | 255.255.255.2  | 252 •                |                           |                                                                                                    |
|          | IPv                                      | v4 gateway  | 172.36.252.69  | )                    |                           |                                                                                                    |
|          | IPv4                                     | l broadcast |                |                      |                           |                                                                                                    |

#### Link failover configuration wired-wan and cell (primary link is wired-wan, Secondary is SIM) When primary link remain up default route via wired-wan meanwhile cell remain down:-

| Status               | Failov              | er Advanced                           |             |  |  |
|----------------------|---------------------|---------------------------------------|-------------|--|--|
| System               | Faile               |                                       |             |  |  |
| Services             | Fallo               | ver Configur                          | auon        |  |  |
| ICMP Check           | Failov              | er Settings                           |             |  |  |
| VRRP                 |                     | Enable                                | V           |  |  |
| Failover             |                     | Back To High priority                 | <b>v</b>    |  |  |
| SNMP                 |                     | Back to high phoney                   |             |  |  |
| DTU                  |                     | Current interface                     | primary     |  |  |
| Modbus               |                     |                                       |             |  |  |
| GPS                  | Prima               | ry Configuration                      | 1           |  |  |
| SMS                  |                     | Primary                               | Wired_wan   |  |  |
| VPN                  |                     | · · · · · · · · · · · · · · · · · · · |             |  |  |
| DDNS                 |                     | Host1 to ping                         | 10.55.11.69 |  |  |
| Connect Radio Module |                     | Host2 to ping                         |             |  |  |
| Captive Portal       |                     | riosiz to ping                        |             |  |  |
| NMS                  |                     | Ping timeout                          | 1           |  |  |
| WEB Filter           |                     | May Datrian                           |             |  |  |
| Network              |                     | Max Retries                           | 3           |  |  |
| Logout               |                     | Interval between ping                 | 10          |  |  |
|                      |                     |                                       |             |  |  |
|                      |                     | NAT                                   | Default v   |  |  |
|                      | Secondary Configu   | ration                                |             |  |  |
|                      | Seconda             |                                       | v           |  |  |
|                      | Host1 to pi         | ing                                   |             |  |  |
|                      | Host2 to pi         |                                       |             |  |  |
|                      |                     |                                       |             |  |  |
|                      | Ping timeo          | put 1                                 |             |  |  |
|                      | Max Retri           | ies 10                                |             |  |  |
|                      | Interval between pi | ing 30                                |             |  |  |
|                      | N                   | AT Default                            | Ŧ           |  |  |
|                      |                     |                                       |             |  |  |
|                      | Third Configuration | I.                                    |             |  |  |
|                      | Th                  | None                                  | Ŧ           |  |  |
|                      | Host1 to pi         | ing                                   |             |  |  |
|                      | Host2 to pi         | ing                                   |             |  |  |
|                      | Ping timed          | put 1                                 |             |  |  |
|                      | 5                   |                                       |             |  |  |

## Firewall

Network Firewall Traffic Rules.

1) Allow All LAN Ports Enable Check Box and Save & Apply.

2) Open ports on router for Telnet (Name: Telnet, Protocol: TCP+UDP, External Port: 23) first need to click on add button then Save & Apply.

3) Open ports on router for BGP (Name: BGP, Protocol: TCP+UDP, External Port: 179) first need to click on add button then Save & Apply.

#### After

| Allow-<br>ICMPv6-<br>Input                           | soventasement, negroup-aventasement<br>To any royder IP on this device |             |                         |  |  |  |
|------------------------------------------------------|------------------------------------------------------------------------|-------------|-------------------------|--|--|--|
| Allow-<br>From any host in wan<br>ICMPv6-<br>Forward |                                                                        |             |                         |  |  |  |
| Open por                                             | rts on router:                                                         |             |                         |  |  |  |
| Name                                                 |                                                                        | Protocol    | External port           |  |  |  |
| BGP                                                  |                                                                        | TCP+UDP v   | 179 🚵 Add               |  |  |  |
| New forw                                             | vard rule:                                                             |             |                         |  |  |  |
| Name                                                 |                                                                        | Source zone | Destination zone        |  |  |  |
| New forv                                             | vard rule                                                              | lan 🔻       | wan 💌 🖻 Add and edit    |  |  |  |
|                                                      |                                                                        |             |                         |  |  |  |
|                                                      |                                                                        |             | Save & Apply Save Reset |  |  |  |

## Firewall

Network Firewall Security.

- 1) Select Allow option from side box SSH access from WAN.
- 2) Select Allow option from side box Ping from wan to LAN.
- 3) Tick the box of Enable telnet.

| TR1905 - Security                                | × +                                |                      |                |          |               |              |            |
|--------------------------------------------------|------------------------------------|----------------------|----------------|----------|---------------|--------------|------------|
| $\leftrightarrow$ $\rightarrow$ C (i) Not secure | 192.168.1.1/cgi-bin/luci/;stok=1cf | 577d8741316c1f29b55  | 51489330172/ad | min/netw | ork/firewall, | /security/   |            |
|                                                  |                                    |                      |                |          |               | UNSAVED      | CHANGES: 1 |
| Status                                           | General Settings Port For          | rwards Traffic Rules | Source NAT     | DMZ      | Security      | MAC Filter   |            |
| System                                           |                                    |                      |                |          |               |              |            |
| Services                                         | System Security C                  | configuration        |                |          |               |              |            |
| Network                                          | SSH access from WAN                | Allow                | Ψ              |          |               |              |            |
| Operation Mode                                   | Ping from WAN to LAN               | Allow                | •              |          |               |              |            |
| Mobile                                           | 5                                  |                      |                |          |               |              |            |
| LAN                                              | Enable telnet                      |                      |                |          |               |              |            |
| Wired WAN                                        |                                    |                      |                |          |               |              |            |
| WAN IPv6                                         | HTTPS Access                       |                      |                |          |               |              |            |
| Interfaces                                       | HTTPS port                         | 443                  |                |          |               |              |            |
| Wi-Fi                                            | in in 5 port                       | 445                  |                |          |               |              |            |
| Firewall                                         | HTTPS access from WAN              | Allow                | •              |          |               |              |            |
| Static Routes                                    | Remote network                     | Any IP address       | v              |          |               |              |            |
| Switch                                           | Remote network                     | Any IP address       | v              |          |               |              |            |
| DHCP and DNS                                     |                                    |                      |                |          |               |              |            |
| Diagnostics                                      | HTTP Access                        |                      |                |          |               |              |            |
| Loopback Interface                               | HTTP port                          | 80                   |                |          |               |              |            |
| Hostnames                                        |                                    |                      |                |          |               |              |            |
| Dynamic Routing                                  | HTTP access from WAN               | Allow                | Ŧ              |          |               |              |            |
| Guest LAN(Guest WiFi)                            | Remote network                     | Any IP address       |                |          |               |              |            |
| QoS                                              | Nemole network                     | Any in address       |                |          |               |              |            |
| Load Balancing                                   | RFC1918 filter                     |                      |                |          |               |              |            |
| Logout                                           |                                    |                      |                |          |               |              |            |
|                                                  |                                    |                      |                |          |               | Save & Apply | Save Reset |

## Loopback Interface configuration

## Network -----loopback interface configure loopback IP172.42.63.82/32

| TR1905 - Loopback Interface                                                                           | × +               |                  |                         |  |  |  |  |  |
|----------------------------------------------------------------------------------------------------|-------------------|------------------|-------------------------|--|--|--|--|--|
| ← → C O Not secure   192.168.1.1/cgi-bin/luci/;stok=1cf577d8741316c1f29b551489330172/admin/network/lo |                   |                  |                         |  |  |  |  |  |
|                                                                                                    | TR-1905-          | LTE Wireless Cel | lular Router/Modem      |  |  |  |  |  |
| Status                                                                                                | Loopback Interfac | e Configuration  | UNSAVED CHANGES: 3      |  |  |  |  |  |
| System                                                                                                | IP address        | 172.42.63.82     |                         |  |  |  |  |  |
| Services                                                                                              |                   |                  |                         |  |  |  |  |  |
| Network                                                                                               | Netmask           | 255.255.255.255  |                         |  |  |  |  |  |
| Operation Mode                                                                                        | IP address 2      |                  |                         |  |  |  |  |  |
| Mobile                                                                                                | Netmask 2         |                  |                         |  |  |  |  |  |
| LAN                                                                                                   | Netmask 2         |                  |                         |  |  |  |  |  |
| Wired WAN                                                                                             |                   |                  |                         |  |  |  |  |  |
| WAN IPv6                                                                                              |                   |                  |                         |  |  |  |  |  |
| Interfaces                                                                                            |                   |                  | Save & Apply Save Reset |  |  |  |  |  |
| Wi-Fi                                                                                                 |                   |                  |                         |  |  |  |  |  |
| Firewall                                                                                              |                   |                  |                         |  |  |  |  |  |
| Static Routes                                                                                         |                   |                  |                         |  |  |  |  |  |
| Switch                                                                                                |                   |                  |                         |  |  |  |  |  |
| DHCP and DNS                                                                                          |                   |                  |                         |  |  |  |  |  |
| Diagnostics                                                                                           |                   |                  |                         |  |  |  |  |  |
| Loopback Interface                                                                                    |                   |                  |                         |  |  |  |  |  |

## **Dynamic Routing**

Network Dynamic Routing.

1) Tick the box of Enable Zebra.

2) Tick the box of Enable BGP.

#### 3) Save and Apply.

 $\leftarrow$ 

TR1905 - Dynamic Routing × +

→ C ① Not secure | 192.168.1.1/cgi-bin/luci/;stok=1cf577d8741316c1f29b551489330172/admin/

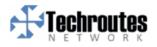

## TR-1905-LTE Wireless Cellular

| Status             | Dynamic | Routing  |       |   |
|--------------------|---------|----------|-------|---|
| System             | Zebra   |          |       |   |
| Services           | 20014   | Enable   | Ø     |   |
| Network            |         |          | _     |   |
| Operation Mode     |         | Password | ****  | Ð |
| Mobile             |         |          |       |   |
| LAN                | OSPF    |          |       |   |
| Wired WAN          |         | Enable   |       |   |
| WAN IPv6           |         | LINADIC  |       |   |
| Interfaces         |         | Password | 00000 | 4 |
| Wi-Fi              |         |          |       |   |
| Firewall           | OSPF6   |          |       |   |
| Static Routes      | USPF0   |          | _     |   |
| Switch             |         | Enable   |       |   |
| DHCP and DNS       |         | Password | ••••• | Ð |
| Diagnostics        |         |          |       |   |
| Loopback Interface |         |          |       |   |
| Hostnames          | RIP     |          |       |   |
| Dynamic Routing    |         | Enable   |       |   |
|                    | 1       |          |       |   |

| RIP      |       |   |              |      |       |
|----------|-------|---|--------------|------|-------|
| Enable   |       |   |              |      |       |
| Password | ••••• | ٩ |              |      |       |
|          |       |   |              |      |       |
| RIPng    |       |   |              |      |       |
| Enable   |       |   |              |      |       |
| Password | ••••• | ٩ |              |      |       |
|          |       |   |              |      |       |
| BGP      |       |   |              |      |       |
| Enable   | ۷     |   |              |      |       |
| Password | ••••• | ٩ |              |      |       |
|          |       |   |              |      |       |
|          |       |   | Save & Apply | Save | Reset |

# Telnet TR 1905-LTE Router via local LAN IP.

1) Local Username: router Password: admin!@#.

2) Again Tenet local LAN with BGP port no 2605 and type password zebra.

**3)** Here can do BGP Configuration via cmd.

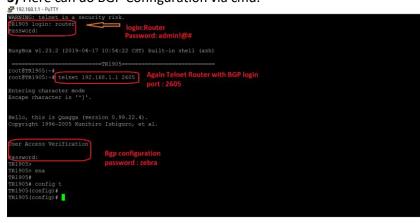

```
.00161.K1802:
root@TR1905:~# telnet 192.168.1.1 2605
Entering character mode
Escape character is '^]'.
Hello, this is Quagga (version 0.99.22.4).
Copyright 1996-2005 Kunihiro Ishiguro, et al.
User Access Verification
Password:
Password:
Password:
TR1905>
TR1905> ena
TR1905#
TR1905# sh run
Current configuration:
password zebra
router bgp 64520
bgp router-id 192.168.1.1
 network 192.168.1.0/24
 redistribute connected
 redistribute static
 neighbor 172.36.252.69 remote-as 9730
                                                 via source wired-wan
neighbor 172.36.252.69 ebgp-multihop 6
 neighbor 172.42.63.81 remote-as 9730
                                                 primary
 neighbor 172.42.63.81 ebgp-multihop 5
                                                                     k
 neighbor 172.42.63.81 update-source lo
 neighbor 172.42.63.81 timers 5 15
access-list vty permit any
access-list vty deny any
line vty
access-class vty
end
TR1905#
```

router bgp 64520 bgp router-id 192.168.1.1 network 192.168.1.0/24 redistribute connected redistribute static neighbor 172.36.252.69 remote-as 9730 // neighbor 172.36.252.69 for wired-wan neighbor 172.36.252.69 ebgp-multihop 6 neighbor 172.42.63.81 remote-as 9730 // neighbor 172.42.63.81 is for cell interface neighbor 172.42.63.81 ebgp-multihop 5 neighbor 172.42.63.81 update-source lo neighbor 172.42.63.81 timers 5 15

router identifier 192.168.1.1, local AS number 64520 RIB entries 66, using 4752 bytes of memory Peers 2, using 5056 bytes of memory Neighbor V AS MsgRcvd MsgSent TblVer InQ OutQ Up/Down State/PfxRcd 172.36.252.69 4 9730 28 21 0 0 0 00:15:35 33 BGP with primary wired link up and working, secondary link is down 0 never 72.42.63.81 D1005# TR1905# sh ip bgp neighbors BGP neighbor is 172.36.252.69, remote AS 9730, local AS 64520, external link BGP version 4, remote router ID 202.123.42.1 BGP state = Established, up for 00:15:45 Last read 00:00:40, hold time is 180, keepalive interval is 60 seconds Neighbor capabilities: 4 Byte AS: advertised and received Route refresh: advertised and received(old & new) Address family IPv4 Unicast: advertised and received Graceful Restart Capabilty: received Remote Restart timer is 120 seconds Address families by peer: IPv4 Unicast(preserved) Graceful restart informations: End-of-RIB send: IPv4 Unicast End-of-RIB received: Message statistics: Inq depth is 0 Outq depth is 0 Sent Rcvd Opens: Notifications: Updates: 12 Keepalives: 17 15 Route Refresh: Capability: Total: Minimum time between advertisement runs is 30 seconds For address family: IPv4 Unicast Community attribute sent to this neighbor (both) 33 accepted prefixes Connections established 1; dropped 0 Last reset never External BGP neighbor may be up to 6 hops away. Local host: 172.36.252.70, Local port: 53513 Foreign host: 172.36.252.69, Foreign port: 179 Nexthop: 172.36.252.70 Nexthop global: fe80::9222:6ff:fe00:8f5a Nexthop local: :: BGP connection: non shared network Read thread: on Write thread: off

BGP neighbor is 172.42.63.81, remote AS 9730, local AS 64520, external link BGP version 4, remote router ID 0.0.0.0 BGP state = Connect Last read 00:15:53, hold time is 15, keepalive interval is 5 seconds Configured hold time is 15, keepalive interval is 5 seconds Message statistics: Inq depth is 0 Outq depth is 0 Sent Rcvd Opens: Notifications: Updates: Keepalives: Route Refresh: Capability: Total: Minimum time between advertisement runs is 30 seconds Update source is lo For address family: IPv4 Unicast Community attribute sent to this neighbor (both) 0 accepted prefixes Connections established 0; dropped 0 Last reset never External BGP neighbor may be up to 5 hops away. Next connect timer due in 15 seconds Read thread: on Write thread: on TR1905#

| TR1905# sh ip bgp   |                      |            |            |              |           |        |        |
|---------------------|----------------------|------------|------------|--------------|-----------|--------|--------|
|                     | s 0, local router ID |            |            |              |           |        |        |
|                     | pressed, d damped, h |            | valid, > b | est,         | i - inter | nal,   |        |
|                     | -failure, S Stale, R |            |            |              |           |        |        |
| Origin codes: i - I | GP, e - EGP, ? - inc | omplete    |            |              |           |        |        |
|                     |                      |            |            |              |           |        |        |
| Network             | Next Hop             | Metric Loc | Prf Weight |              |           |        |        |
| *> 3.3.3.1/32       | 172.36.252.69        |            |            | 9730         |           |        |        |
|                     | 172.36.252.69        |            |            | 9730         |           |        |        |
|                     | 172.36.252.69        |            |            | 9730         |           |        |        |
| *> 10.55.11.66/32   |                      |            |            | 9730         |           |        |        |
| *> 10.55.11.68/32   |                      |            |            | 9730         |           |        |        |
| *> 10.55.11.69/32   |                      |            |            | 9730         |           |        |        |
|                     | 172.36.252.69        |            |            | 9730         |           |        |        |
| *> 172.34.158.8/29  |                      |            |            | 9730         |           |        |        |
| *> 172.36.240.30/32 |                      |            |            | 9730         |           |        |        |
| * 172.36.252.68/30  |                      | 0          |            | 9730         |           |        |        |
| *>                  | 0.0.0.0              |            | 32768      |              |           |        |        |
| *> 172.37.84.192/30 |                      |            |            | 9730         |           |        |        |
| *> 172.38.34.0/30   |                      |            |            | 9730         |           |        |        |
| *> 172.38.43.92/30  |                      |            |            | 9730         |           |        |        |
| *> 172.38.149.88/30 |                      |            |            | 9730         |           |        |        |
| *> 172.40.2.204/32  |                      |            |            | 9730         |           |        |        |
| *> 172.40.2.205/32  |                      |            |            | 9730         |           |        |        |
| *> 172.40.8.40/30   |                      |            |            | 9730         |           |        |        |
| *> 172.40.24.66/32  |                      |            |            | 9730         |           |        |        |
| *> 172.40.32.13/32  |                      |            |            | 9730         |           |        |        |
| *> 172.40.32.14/32  |                      |            |            | 9730         |           |        |        |
| *> 172.40.60.228/30 |                      |            |            | 9730         |           |        |        |
| *> 172.40.162.26/32 |                      |            |            | 9730         |           |        |        |
| *> 172.40.162.57/32 |                      |            | 0          | 9730         |           |        |        |
| *> 172.40.224.164/3 |                      | 0          |            | 9730         |           |        |        |
| *> 172.42.63.81/32  | 172.36.252.69        |            |            | 9730         |           |        |        |
| * 172.42.63.82/32   |                      |            |            | 9730<br>9730 |           |        |        |
| *>                  | 0.0.0.0              | 1          | 32768      |              |           |        |        |
| *> 182.78.171.216/3 |                      |            | 32700      |              |           |        |        |
| ~ 102.70.171.210/3  | 172.36.252.69        |            |            | 9730         |           |        |        |
| *> 192.168.0.0/32   |                      |            |            | 9730         |           |        |        |
|                     | 172.36.252.69        |            |            | 9730         |           |        |        |
| * 192.168.1.0       | 0.0.0.0              | 1          | 32768      |              |           |        |        |
| *>                  | 0.0.0.0              | 0          | 32768      |              |           |        |        |
| *> 202.92.238.208/2 |                      |            | 52700      |              |           |        |        |
| / 202.92.230.200/2  | 172.36.252.69        |            | 0          | 9730         | 2         |        |        |
| *> 202.92.239.0/26  |                      |            |            |              | 9730 i    |        |        |
| *> 202.92.239.192/2 |                      |            |            | 5750         | 5750 1    |        |        |
|                     | 172.36.252.69        |            | 0          | 9730         | 9730 i    |        |        |
|                     |                      | 60         |            | 5,50         | 3430 I    | 0 0720 | 0720 : |
|                     | 172.36.252           | .09        |            |              |           | 0 9730 | 9730 i |
| *> 202.92.239.1     | 194/32               |            |            |              |           |        |        |
|                     | 172.36.252           | .69        |            |              |           | 0 9730 | ?      |
|                     |                      |            |            |              |           |        |        |
| m - + - 1 1         | 5                    |            |            |              |           |        |        |
| Total number of     | r prefixes 34        |            |            |              |           |        |        |
| mp1005#             |                      |            |            |              |           |        |        |

| root@TR1905:~# route<br>Kernel IP routing table |               |                 |       |        |     |     |        |  |
|-------------------------------------------------|---------------|-----------------|-------|--------|-----|-----|--------|--|
| Destination                                     | Gateway       | Genmask         | Flags | Metric | Ref | Use | Iface  |  |
| default                                         | 172.36.252.69 | 0.0.0           | UG    | 0      | 0   | 0   | eth0.2 |  |
| 3.3.3.1                                         | 172.36.252.69 | 255.255.255.255 | UGH   | 0      | 0   | 0   | eth0.2 |  |
| 4.4.4.1                                         | 172.36.252.69 | 255.255.255.255 | UGH   | 0      | 0   | 0   | eth0.2 |  |
| 8.8.8.1                                         | 172.36.252.69 | 255.255.255.255 | UGH   | 0      | 0   | 0   | eth0.2 |  |
| 10.55.11.66                                     | 172.36.252.69 | 255.255.255.255 | UGH   | 0      | 0   | 0   | eth0.2 |  |
| 10.55.11.68                                     | 172.36.252.69 | 255.255.255.255 | UGH   | 0      | 0   | 0   | eth0.2 |  |
| 10.55.11.69                                     | 172.36.252.69 | 255.255.255.255 | UGH   | 0      | 0   | 0   | eth0.2 |  |
| 101.0.0.0                                       | 172.36.252.69 | 255.255.255.0   | UG    | 0      | 0   | 0   | eth0.2 |  |
| 172.34.158.8                                    | 172.36.252.69 | 255.255.255.248 | UG    | 0      | 0   | 0   | eth0.2 |  |
| 172.36.240.30                                   | 172.36.252.69 | 255.255.255.255 | UGH   | 0      | 0   | 0   | eth0.2 |  |
| 172.36.252.68                                   |               | 255.255.255.252 | U     | 0      | 0   | 0   | eth0.2 |  |
| 172.37.84.192                                   | 172.36.252.69 | 255.255.255.252 | UG    | 0      | 0   | 0   | eth0.2 |  |
| 172.38.34.0                                     | 172.36.252.69 | 255.255.255.252 | UG    | 0      | 0   | 0   | eth0.2 |  |
| 172.38.43.92                                    | 172.36.252.69 | 255.255.255.252 | UG    | 0      | 0   | 0   | eth0.2 |  |
| 172.38.149.88                                   | 172.36.252.69 | 255.255.255.252 | UG    | 0      | 0   | 0   | eth0.2 |  |
| 172.40.2.204                                    | 172.36.252.69 | 255.255.255.255 | UGH   | 0      | 0   |     | eth0.2 |  |
| 172.40.2.205                                    | 172.36.252.69 | 255.255.255.255 | UGH   | 0      | 0   | 0   | eth0.2 |  |
| 172.40.8.40                                     | 172.36.252.69 | 255.255.255.252 | UG    | 0      | 0   | 0   | eth0.2 |  |
| 172.40.24.66                                    | 172.36.252.69 | 255.255.255.255 |       | 0      | 0   |     | eth0.2 |  |
| 172.40.32.13                                    | 172.36.252.69 | 255.255.255.255 |       | 0      | 0   |     | eth0.2 |  |
| 172.40.32.14                                    | 172.36.252.69 | 255.255.255.255 |       | 0      | 0   |     | eth0.2 |  |
| 172.40.60.228                                   | 172.36.252.69 | 255.255.255.252 |       | 0      | 0   |     | eth0.2 |  |
| 172.40.162.26                                   | 172.36.252.69 | 255.255.255.255 |       | 0      | 0   |     | eth0.2 |  |
| 172.40.162.57                                   | 172.36.252.69 | 255.255.255.255 |       | 0      | 0   |     | eth0.2 |  |
| 172.40.224.164                                  | 172.36.252.69 | 255.255.255.252 |       | 0      | 0   |     | eth0.2 |  |
| 172.42.63.81                                    | 172.36.252.69 | 255.255.255.255 |       | 0      | 0   |     | eth0.2 |  |
| 182.78.171.216                                  | 172.36.252.69 | 255.255.255.252 |       | 0      | 0   |     | eth0.2 |  |
| 192.168.0.0                                     | 172.36.252.69 | 255.255.255.255 |       | 0      | 0   |     | eth0.2 |  |
| 192.168.0.4                                     | 172.36.252.69 | 255.255.255.255 |       | 0      | 0   |     | eth0.2 |  |
| 192.168.1.0                                     |               | 255.255.255.0   | U     | 0      | 0   |     | br-lan |  |
| 202.92.238.208                                  | 172.36.252.69 | 255.255.255.240 |       | 0      | 0   |     | eth0.2 |  |
| 202.92.239.0                                    | 172.36.252.69 | 255.255.255.192 |       | 0      | 0   |     | eth0.2 |  |
|                                                 |               | 255.255.255.192 |       | 0      | 0   |     | eth0.2 |  |
| 202.92.239.194                                  | 172.36.252.69 | 255.255.255.255 | UGH   | 0      | 0   | 0   | eth0.2 |  |
| root@TR1905:~#                                  |               |                 |       |        |     |     |        |  |

| TD 100        |                                                                                                    |                                                                                      |                                                                                                    |                                                                                                    | 2 ☆                                                                                                    |
|---------------|----------------------------------------------------------------------------------------------------|--------------------------------------------------------------------------------------|----------------------------------------------------------------------------------------------------|----------------------------------------------------------------------------------------------------|----------------------------------------------------------------------------------------------------|
| 18-190        | 05-LTE Wireless Ce                                                                                                    | ellular Router/Modem                                                                 |                                                                                                    |                                                                                                    |                                                                                                    |
|               | ently active on this system.                                                                                                    | (MSAND)                                                                              | GRANDED)                                                                                                    |                                                                                                    |                                                                                                    |
| JPv4-Address  |                                                                                                    | MAC-Address                                                                          |                                                                                                    | Interface                                                                                                    |                                                                                                    |
| 172.36.252.69 |                                                                                                    | e0:ac:f1:5f:77:81<br>d8:c4:97:98:dd:2f                                               |                                                                                                    | eth0.2<br>br-lan                                                                                                    |                                                                                                    |
|               |                                                                                                    |                                                                                      |                                                                                                    |                                                                                                    |                                                                                                    |
| 100000        |                                                                                                    | Dud Cate                                                                             | Market Market                                                                                                    | telo Tabla                                                                                                    |                                                                                                    |
| wan           | 0.0.0/0                                                                                                    |                                                                                      |                                                                                                    | main                                                                                                    |                                                                                                    |
| wan           | 3.3.3.1                                                                                                    | 172.36.252                                                                           | 2.69 0                                                                                                    | main                                                                                                    |                                                                                                    |
| wan           | 4.4.4.1                                                                                                    | 172.36.252                                                                           | 2.69 0                                                                                                    | main                                                                                                    |                                                                                                    |
| wan           | 8.8.8.1                                                                                                    |                                                                                      |                                                                                                    | main                                                                                                    |                                                                                                    |
| wan           |                                                                                                    |                                                                                      |                                                                                                    | main                                                                                                    |                                                                                                    |
|               |                                                                                                    |                                                                                      |                                                                                                    |                                                                                                    |                                                                                                    |
|               |                                                                                                    |                                                                                      |                                                                                                    |                                                                                                    |                                                                                                    |
| wan           | 172.34.158.8/29                                                                                                    |                                                                                      |                                                                                                    | main                                                                                                    |                                                                                                    |
|               | Network           wan           wan | Network         Target           Value         5000000000000000000000000000000000000 | Notices         Mac_Address           Jbd-Address         Mac_Address           Jbd-Address         e0act15.077.01           172.30.252.00         e0act15.077.01           192.188.1.34         d0c4.07.06.dd.27           Adtive Jbd-Address           Meteorie           Network           102.188.1.34         d0c4.07.06.dd.27           Meteorie           van         0.00.00           3.3.3.1         172.36.252           van         4.4.4.1         172.36.252           van         0.55.11.66         172.36.252           van         1055.11.66         172.36.252           van         1055.11.68         172.36.252           van         1055.11.69         172.36.252           van         1055.11.69         172.36.252           van         1055.11.69         172.36.252           van         1055.11.69         172.36.252           van         1055.11.69         172.36.252           van         1055.11.69         172.36.252           van         1055.11.69         172.36.252           van         1055.11.69         172.36.252 | McAdress         McAdress           FAP4Adress         McCAdress           F24Adress         McCAdress           1232.52.90         e0 ac11.577.91           12183.13         d8 c4 97.98 dd 21           FAtree FActores         FAtree FActores           Marca 0.00.00         172.36.52.69         0           van         0.30.1         172.36.52.69         0           van         4.4.1         172.36.52.69         0           van         0.55.11.66         172.36.52.69         0           van         0.55.11.61         172.36.52.69         0           van         0.55.11.61         172.36.52.69         0           van         0.55.11.61         172.36.52.69         0           van         0.55.11.61         172.36.52.69         0           van         0.55.11.61         172.36.52.69         0           van         0.55.11.61         172.36.52.69         0           van         0.55.11.61         172.36.52.69         0           van         0.55.11.62         172.36.52.69         0           van         0.55.11.62         172.36.52.69         0           van         0.55.11.62         172.36.52.69 | Kortes         MAC-Adres         Mace-Adres           Apple         MAC-Adres         Mace-Adres           120.252.09         off.07.01         off.02           120.101         off.02         off.02           120.102         off.02         off.02           120.101         off.02         off.02           120.102         off.02         off.02           Arrow         Noto         Noto         off.02           Nano         0.000         172.02.260         off.02         nano           Nano         0.000         172.02.260         off.02         nano           Nano         0.000         172.02.260         off.02         nano           Nano         0.000         172.02.260         off.02         nano           Nano         0.001         172.02.260         off.02         nano           Nano         105.1180         172.02.260         off.02         nano           Nano         105.1180         172.02.260         off.02         nano           Nano         105.1180         172.02.260         off.02         nano           Nano         105.1180         172.02.260         off.02         nano <t< td=""></t<> |

| wan                                           | 192.168.0.4                                   | 172.36.252.69           | 0                     | main                   |
|-----------------------------------------------|-----------------------------------------------|-------------------------|-----------------------|------------------------|
| an                                            | 192.168.1.0/24                                |                         | 0                     | main                   |
| wan                                           | 202.92.238.208/28                             | 172.36.252.69           | 0                     | main                   |
| wan                                           | 202.92.239.0/26                               | 172.36.252.69           | 0                     | main                   |
| van                                           | 202.92.239.192/26                             | 172.36.252.69           | 0                     | main                   |
| wan                                           | 202.92.239.194                                | 172.36.252.69           | 0                     | main                   |
|                                               |                                               |                         |                       |                        |
|                                               | 10.55.11.69<br>2 <b>5</b>                     | 172.36.252.69           | 0                     | local                  |
| wan<br>Active <u>IPv6</u> -Route<br>Network   |                                               | 172 36 252 69<br>Source | 0<br>Metric           | local                  |
| Active IPv6-Route                             | 95                                            |                         |                       |                        |
| Active IPv6-Route                             | 25<br>Target                                  |                         | Metric                | Table                  |
| Active JPv6-Route<br>Network<br>ian<br>(eth0) | 2S<br>Target<br>foc1.78ff.abf7.764            |                         | Metric<br>1024        | <b>Table</b><br>main   |
| Active IPv6-Route<br>Network<br>lan<br>(eth0) | 25<br>Target<br>fist128ff.abf7.764<br>ft00.78 |                         | Metric<br>1024<br>256 | Table<br>main<br>local |

#### Case 2:

Down Primary wired-wan link, switch cell and BGP with source loopback via cell interface get up and BGP session with wired-wan go down :-

| Network                |                    |                                              |
|------------------------|--------------------|----------------------------------------------|
| Firewall               | Hostname           | TR1905                                       |
| Routes                 | SN                 | 660420156A009BF4                             |
| System Log             | Firmware Version   | 3.2.191                                      |
| Kernel Log             | Kernel Version     | 3.18.29                                      |
| Reboot Log             | Local Time         | Tue Jan 7 17:51:21 2020                      |
| Realtime Graphs<br>VPN | Uptime             | 2h 57m 15s                                   |
| System                 | Load Average       | 0.97, 0.60, 0.56                             |
| Services               | Port Status        |                                              |
| Network                |                    | LAN1 LAN2 LAN3 LAN4 WAN                      |
| Logout                 |                    |                                              |
|                        | Mobile 1           |                                              |
|                        | Cellular Status    | Up(Working mobile)                           |
|                        | IP Address         | 10.55.11 68/255.255.255.248                  |
|                        | DNS 1              | 10.0.8.89                                    |
|                        | DNS 2              | 10.0.8.92                                    |
|                        | Cell Modem         | SLM730_SLM750 (05C6_F601)                    |
|                        | IMEI/ESN           | 863879041672950                              |
|                        | Sim Status         | SIM Ready                                    |
|                        | Strength           | ¶_attl 28 / 31, dBm : -58                    |
|                        | Selected Network   | Automatic                                    |
|                        | Registered Network | Registered on Home network: "IND Airtel", 7, |
|                        | Sub Network Type   | FDD LTE                                      |
|                        |                    |                                              |

## BGP with cell is up

| TRISOLY Wim<br>TRISOLS<br>TRISOLS<br>TRISOLS to be a summer<br>TRISOLS to be a summer<br>TRISOLS to be a summer<br>BGF router dentifier 192.160.1.1, local AS numb<br>ATB entries 82, using 6624 bytes of memory<br>Peers 2, using 5056 bytes of memory | r 64520                                           |                               |
|----------------------------------------------------------------------------------------------------|---------------------------------------------------|-------------------------------|
| Neighbor V AS MsgRcvd MsgSent TblVer<br>172.36.252.69 4 9730 0 0 0                                                                                                    | InQ OutQ Up/Down State/PfxRcd<br>0 0 never Active | 😆 😒 👟                         |
| 172.42.63.81 4 9730 143 108 0                                                                                                    |                                                   | os 🖸 📧                        |
| Total number of neighbors 2<br>TR1905#<br>TR1905# []                                                                                                    |                                                   | е 4 д                         |
| Type here to search                                                                                                    | o # e <u>@ § % @ G # # # # # # # # # #</u>        | へ <i>信</i> 🔚 (10) ENG 17:55 💭 |

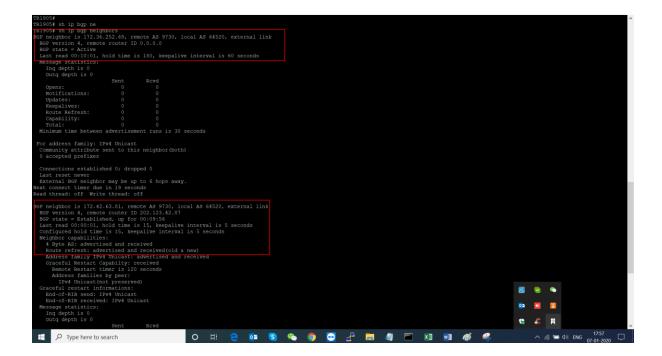

 Pictor
 - 0
 ×

 Act consect there are in if seconds
 Figure are in the second if seconds
 - 0
 ×

 Bit consect the thread; off
 Figure are in the seconds
 - 0
 ×

 Bit consect the thread; off
 Figure are in the seconds
 - 0
 ×

 Bit consect the thread; off
 Figure are in the seconds
 - 0
 ×

 Bit consect the seconds
 - 0
 - 0
 ×

 Bit consect the seconds
 - 0
 - 0
 ×

 Bit consect the seconds
 - 0
 - 0
 ×

 Bit consect the seconds
 - 0
 - 0
 - 0
 ×

 Bit consect the seconds
 - 0
 - 0
 - 0
 - 0
 - 0
 - 0
 - 0
 - 0
 - 0
 - 0
 - 0
 - 0
 - 0
 - 0
 - 0
 - 0
 - 0
 - 0
 - 0
 - 0
 - 0
 - 0
 - 0
 - 0
 - 0
 - 0
 - 0
 - 0
 - 0
 - 0
 - 0
 - 0
 - 0
 - 0
 - 0
 - 0
 - 0
 - 0
 - 0
 - 0
 - 0
 - 0
 - 0
 - 0
 - 0
 <t

| ystem   |                                        |                                                         |  |  |
|---------|----------------------------------------|---------------------------------------------------------|--|--|
|         | Selected Network                       | ected Network Automatic                                 |  |  |
| ervices | Registered Network                     | Registered on Home network: "IND Airtel", 7,            |  |  |
| ogout   | Sub Network Type                       | FDD LTE                                                 |  |  |
| Jour    | Location Area Code                     | 7F1                                                     |  |  |
|         | Cell ID                                | 3EB02                                                   |  |  |
|         | Band                                   | 1,400                                                   |  |  |
|         | ICCID                                  | 8991000900336877298F                                    |  |  |
|         | RSRP                                   | -78 dBm                                                 |  |  |
|         | RSRQ                                   | -6 dB                                                   |  |  |
|         | SINR                                   | 30.0 dB                                                 |  |  |
|         | MSISDN/IMSI                            | / 404100504699603                                       |  |  |
|         | Connection Status                      |                                                         |  |  |
|         | Port                                   | eth1                                                    |  |  |
|         | Port<br>IPv4 Addr                      | eth1<br>10.55.11.68/29                                  |  |  |
|         |                                        |                                                         |  |  |
|         | IPv4 Addr                              | 10.55.11.68/29                                          |  |  |
|         | IPv4 Addr<br>DNS 1                     | 10.55.11.68/29<br>10.0.8.89                             |  |  |
|         | IPv4 Addr<br>DNS 1<br>DNS 2            | 10.55.11.68/29<br>10.0.8.89<br>10.0.8.92                |  |  |
|         | IPv4 Addr<br>DNS 1<br>DNS 2<br>Gateway | 10.55.11.68/29<br>10.0.8.89<br>10.0.8.92<br>10.55.11.69 |  |  |

## BGP established with SIM via source loopback ,when primary (wired-wan ) link go down

| TRINUS#<br>TRINOS#<br>TRINOS#<br>TRINOS# thip bgp summary<br>BGP router identifier 192.168.1.1, local AS number 64520<br>REB entries 92. using 6624 bytes of memory<br>Peers 2, using 5056 bytes of memory                      |                 |                        |
|----------------------------------------------------------------------------------------------------|-----------------|------------------------|
| Neighbor V Aß MögRövd MögSent ThlVer Ing OutQ Up/Down State/PfARed<br>172,48,452,69 4 9730 0 0 0 0 nevet Active<br>172,42,63,81 4 9730 337 272 0 0 00022213 46                                                                  |                 |                        |
| Total number of neighbors 2<br>TR1905#<br>TR1905#<br>TR1905# an ip bgp summary<br>BGF router identifier 192.168.1.1, local AS number 64520<br>REB entries 22, using 6024 bytes of memory<br>Peers 2, using 5056 bytes of memory |                 |                        |
| Neighbor V AS MsgRcvd MsgSent TblVer InQ OutQ Up/Down State/PfxRcd<br>172.36.252.69 4 9730 0 0 0 0 0 never Active                                                                                                    |                 |                        |
| 172.42.63.81 4 9730 350 283 0 0 0 0023:06 46                                                                                                    |                 | 8 🖌 💊                  |
| Total number of neighbors 2<br>TR1905≉<br>TR1905≉                                                                                                    |                 | • • •                  |
| TR1905#<br>TR1905#                                                                                                    |                 | 8 <b>8</b> R           |
| 📲 🔎 Type here to search 🛛 O 🖂 🧰 😒 🧐                                                                                                    | 🔁 🔮 🥅 🦉 🖾 🕺 🚳 🐗 | へ 🧟 🔚 (1)) ENG 18:10 💭 |

#### **BGP Route with sim**

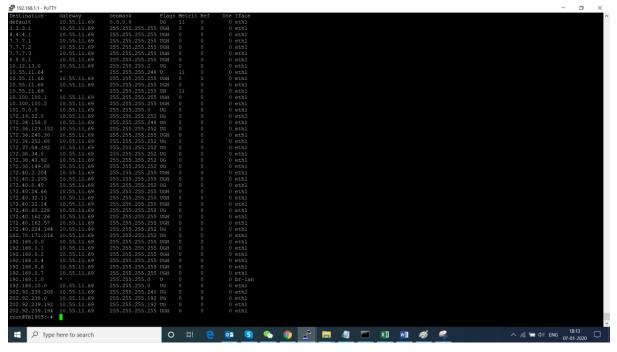